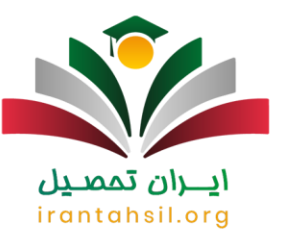

متقاضیانی رشته هنر که امسال شرکت در کنکور را دارند باید در زمان مقرر وارد سامانه سنجش به نشانی  $\mathrm{sanjesh.org}$ شده و دفترچه انتخاب رشته هنر را دانلود نمایند. سپس به مطالعه دقیق شرایط دفترچه پرداخته و اقدام به ثبت نام نمایند .ما در این مطلب قصد داریم نحوه انتخاب رشته در کنکور هنر را مطابق با آخرین تغییرات در **[دفترچه انتخاب رشته](https://irantahsil.org/%d8%af%d9%81%d8%aa%d8%b1%da%86%d9%87-%d8%a7%d9%86%d8%aa%d8%ae%d8%a7%d8%a8-%d8%b1%d8%b4%d8%aa%d9%87-%d9%87%d9%86%d8%b1/) [هنر](https://irantahsil.org/%d8%af%d9%81%d8%aa%d8%b1%da%86%d9%87-%d8%a7%d9%86%d8%aa%d8%ae%d8%a7%d8%a8-%d8%b1%d8%b4%d8%aa%d9%87-%d9%87%d9%86%d8%b1/)** شرح دهیم. در ادامه میتوانید منابع کنکور هنر مطابق با دفترچه، رشتههای زیرگروههای مختلف را مطالعه نمایید. برای دانلود مستقیم دفترچه انتخاب رشته هنر به سایت سنجش مراجعه کرده و یا از لینک درون مقاله استفاده نمایید. همچنین اگر نیاز به دریافت جدیدترین اطالعیه های سازمان سنجش در خصوص آزمون هنر دارید، می توانید با مشاورین ایران تحصیل با شماره 9075307 909تماس حاصل فرمایید. تا انتهای مقاله همراه ما باشید.

#### دانلود دفترچه انتخاب رشته هنر ۱۴۰۲

برای دانلود دفترچه انتخاب رشته هنر باید از طریق سامانه سنجش استفاده نمود. سامانه سنجش قبل از برگزاری آزمون دفترچه را در سامانه خود قرار داده تا افراد بتوانند مندجات آن را مطالعه کرده و سپس برای ثبت نام اقدام نمایند.

ما لینک دانلود دفترچه انتخاب رشته هنر را در زیر برای شما قرار داده ایم که به محض انتشار این دفترچه لینک آن به روز رسانی خواهد شد.

لینک دانلود

دفترچه انتخاب رشته هنر

به محض انتشار فعال خواهد شد

## ابران تمصيل شرایط ثبتنام در کنکور هنر 1402

قبل از ثبتنام بهتر است دفترچه ثبت نام هنر را به دقت مطالعه نمایید.

به صورت کلی ثبتنام تفاوتی با دیگر رشتهها ندارد ؛ اما دقت داشته باشید در صورتی که تمایل به شرکت در کنکور دیگری به جز کنکور هنر دارید، الزم است دو کارت اعتباری خریداری نمایید.

همچنین داوطلبینی که مجاز به انتخاب رشته می شوند، می توانند تا 150 کد رشته محل را انتخاب نمایند که باید بر اساس عالقه، مسافت دانشگاه، شهریه، تراز علکی دانشگاه و ... این موارد را وارد نمایند. اگر نیاز به راهنمایی در خصوص رشته مودر عالقه خود را دارید، با مشاورین ایران تحصیل با شماره 9075307 909در ارتباط باشید.

> در صورتی که هر گونه پیشنهاد ، انتقاد یا شکایتی از نحوه عملکرد مجموعه دارید، می توانید از طریق ایمیل info@irantahsil.org با ما در ارتباط باشید.

9099070107 irantahsil moshaver

 $\bigtriangledown$ 

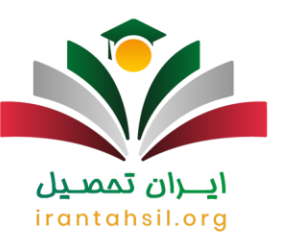

برای مطالعه مقاله [منابع کنکور هنر](https://irantahsil.org/%d9%85%d9%86%d8%a7%d8%a8%d8%b9-%da%a9%d9%86%da%a9%d9%88%d8%b1-%d9%87%d9%86%d8%b1/) روی لینک مربوطه کلیک نمایید.

\*\*

دفترچه هنر شامل چه قسمتهایی میشود؟

دفترچه از قسمتهایی مختلفی تشکیل شده که سه قسمت اصلی آن شامل، كلیات ، شرایط و ضوابط ، ضوابط عمومی و اختصاصی موسسات و لیست کد رشته محل ها ، فرم پیش نویس انتخاب رشته میشود.

با مطالعه قسمت اول میتوانید پاسخ تمامی سواالت خود در رابطه با شرایط کلی پذیرش، سهمیهها، نحوه انتخاب رشته و قسمتهای درج شده در کارنامه داوطلبان را ببینید. در قسمت دوم شهریهها و شرایط برخی مراکز آموزشی خاص را میتوانید مالحظه کنید. در این قسمت نیز اصلیترین مواردی که نیاز دارید، مشاهده خواهید کرد که شامل ، کد رشتهها و ظرفیت هر یک از دانشگاهها میشود.

به طور کلی می توان برخی از مهمریتن قسمت های دفترچه انتخاب رشته هنر را به این صورت بیان نود:

### راهنمای انتخاب رشته

این قسمت یکی از مهمترین بخش های دفترچه می باشد که افراد می توانند از نحوه انتخاب رشته خود مطلع گردند.

# محمقررات انتخاب رشته المسلول المستخدمات المسلول

در این قسمت مقررات و شرایط انتخاب رشته بیان شده است که یکی از مهمترین مواردی که در این بخش می توانید مشاهده نمایید، قسمت سهمیه های کنکور است و افراد در این قسمت می تواند میزان تاثیر بومی گزینی خود را در انتخاب رشته مشاهده نمایید

## توضیحات و جداول کد رشته محل

در این قسمت تمامی کد رشته و ظرفیت هر رشته مشخص شده است که شما باید قبل از انتخاب شته خود حتما به ظرفیت هر رشته توجه گردد و سپس رشته های مورد نظر خود را م یتوانید در فم پیش نویس در انتهای دفترچه انتخاب رشته هنر وارد کرده و سپس اقدام به انتخاب رشته نمایید.

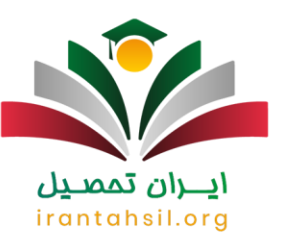

زمان و نحوه انتشار دفترچه انتخاب رشته کنکور هنر *1402*

زمانی که قصد انتخاب رشته کنکور هنر را دارید یاید در ابتدا دفترچه انتخاب رشته هنر را دانلود کرده و سپس شرایط انتخاب رتشه را مطالعه نمایید. همان طور که بیان شد برای دانلود دفترچه انتخاب رشته هنر باید وارد سامانه سنجش شده و سپس اقدام به دانلود نمایید، همچنین می توانید از طریق همین مقاله دفترچه انتخاب رشته هنر، را دانلود نمایید.

دفترچه انتخاب رشته هنر امسال بر اساس اطالعیه های که از سوی سامانه سنجش منتشر شده است، در واسط مرداد ماه می باشد که در صورت اطالع از جدیدترین اخبار این مقاله به روز خواهد شد.

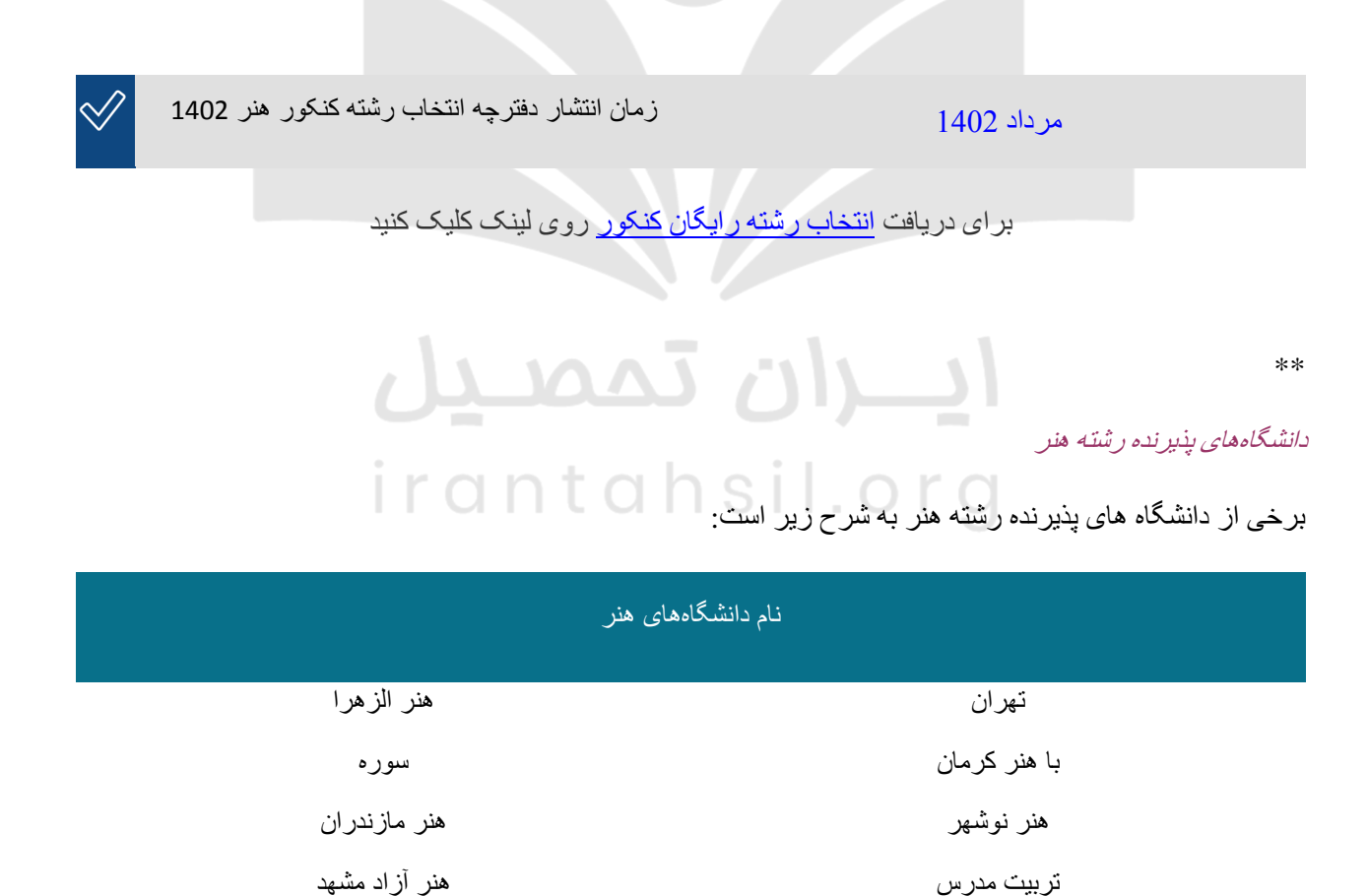

در صورتی که هر گونه پیشنهاد ، انتقاد یا شکایتی از نحوه عملکرد مجموعه دارید، می توانید از طریق ایمیل info@irantahsil.org با ما در ارتباط باشید.

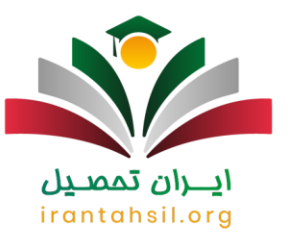

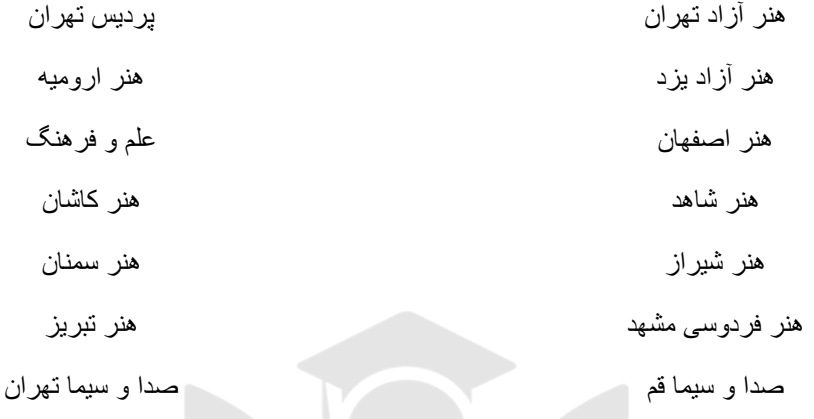

برای اینکه [دانشگاههای بدون کنکور هنر در تهران](https://irantahsil.org/%d8%af%d8%a7%d9%86%d8%b4%da%af%d8%a7%d9%87-%d9%87%d8%a7%db%8c-%d8%a8%d8%af%d9%88%d9%86-%da%a9%d9%86%da%a9%d9%88%d8%b1-%d9%87%d9%86%d8%b1-%d8%af%d8%b1-%d8%aa%d9%87%d8%b1%d8%a7%d9%86/) را بیشتر بشناسید، کلیک کنید.

منابع آزاد درس درک عمومی در دفترچه انتخاب رشته هنر

در **دفترچه انتخاب رشته هنر** ، منابع آزاد درک عمومی شامل موارد زیر میشود:

✅تاریخ هنر جنسن irantahsil.org

✅تاریخ هنر گامبریج

✅هنر در گذر زمان هلن گاردنر

✅هنر مدرن نوربرت لینکن

✅دایره المعارف هنر رویین پاکباز

در صورتی که هر گونه پیشنهاد ، انتقاد یا شکایتی از نحوه عملکرد مجموعه دارید، می توانید از طریق ایمیل info@irantahsil.org با ما در ارتباط باشید.

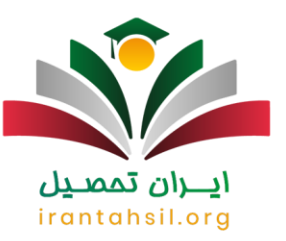

✅فرهنگ اصطالحات هنرهای تجسمی روئین پاکباز

✅تاریخ هنر جهان، نجفیان

منابع آزاد درس درک عمومی ریاضی فیزیک

در دفترچه انتخاب رشته هنر ، برخی از منابع ریاضی شامل موارد زیر میشود:

✅درک عمومی ریاضی و فیزیک رحمت مشیدی ) نشر کارنامه کتاب(

✅درک عمومی ریاضی و فیزیک مجید فیاضی ) انتشارات راه اندیشه(

منابع آزاد درس ترسیم فنی در دفترچه انتخاب رشته هنر

✅ترسیم فنی حمیدرضا شیردل )نشر کارنامه کتاب(

 $\bigvee$ مجموعه تست طبقه بندی شده ی ترسیم فنی ( قلم چی( )  $\bigvee$  ) قلم چی( ) قلم چی( )  $\bigvee$  )  $\bigvee$  )  $\bigvee$  )  $\bigvee$  1 ( )  $\bigwedge$  1 ( )  $\bigwedge$  1 ( )  $\bigwedge$  1 ( )  $\bigwedge$  ( )  $\bigvee$  )  $\bigvee$  )  $\bigvee$  )  $\bigvee$  )  $\bigvee$  )

منابع آزاد درس خالقیت تصویری

✅مبانی هنرهای تجسمی غالم حسین نامی

✅مبانی هنرهای تجسمی حسین حلیمی

✅مبانی هنرهای تجسمی آرمین هافمن

در صورتی که هر گونه پیشنهاد ، انتقاد یا شکایتی از نحوه عملکرد مجموعه دارید، می توانید از طریق ایمیل info@irantahsil.org با ما در ارتباط باشید.

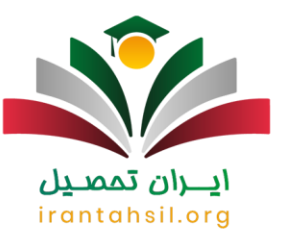

✅مبانی سواد بصری مسعود سپهر ✅اصول فرم و طرح ووسیوس وونگ ✅زبان تصویر جئورگی کپس - طرح و فرم ایتن ✅شناخت هنر گرافیک فرهنگپور ✅طراحی ذهنی ناصر پلنگی شیوه طراحی 1 و 2 محسن مقدم $\sqrt[3]{\,}$ ✅اصول فرم و طرح لواسانی \*\* منابع آزاد درس خالقیت نمایشی در دفترچه انتخاب رشته هنر ے<br>کخلاقیت نمایشی افسانه نسل شریف (انتشارات راه اندیشه(مسلمات  $\mathsf{I} \restriction \mathsf{I} \cap \mathsf{I} \cap \mathsf{I} \cap \mathsf{S}$ خلاقیت نمایشی ژاله نساری ( قلم چی $\heartsuit$ ✅نمایش در ایران بهرام بیضایی ✅تاریخ جامع سینما دیوید کلک ✅تاریخ سینما دیوید بورد

> در صورتی که هر گونه پیشنهاد ، انتقاد یا شکایتی از نحوه عملکرد مجموعه دارید، می توانید از طریق ایمیل info@irantahsil.org با ما در ارتباط باشید.

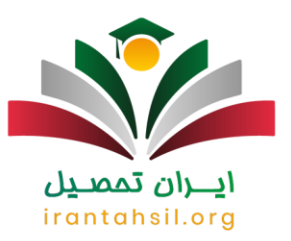

#### منابع آزاد درس خالقیت موسیقی

✅خالقیت موسیقی

✅کیوان جعفری نژاد ) انتشارات راه اندیشه(

✅تئوری بنیادی موسیقی پرویز منصوری

✅مجموعه تست های طبقه بندی شده خالقیت موسیقی ) نشر اتود(

✅سازشناسی سازهای ارکستر مرتضی مکفی

✅درک و دریافت موسیقی راجر کی می ین

منابع آزاد درس خواص مواد

✅شناخت و خواص مواد ) کتاب هنرستان رشته ساخت و تولید( سه هزار تست خواص مواد مریم افسری ( انتشارات راه اندیشه $\heartsuit$ 

✅خواص مواد مریم افسری ) مبتکران(

✅خواص مواد داریوش امیری کاشانی و نوید ایزدگشسب ) کارنامه کتاب(

✅خواص فیزیکی و مکانیکی کتاب هنرستان

کتابهای هنر ستان ر شته متالوژی $\bigvee$ 

در صورتی که هر گونه پیشنهاد ، انتقاد یا شکایتی از نحوه عملکرد مجموعه دارید، می توانید از طریق ایمیل info@irantahsil.org با ما در ارتباط باشید.

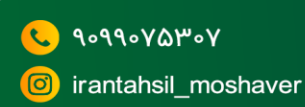

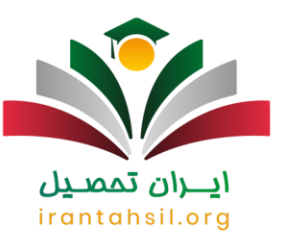

#### برای کسب آگاهی از [منابع رشته هنر طراحی صنعتی](https://irantahsil.org/%d9%85%d9%86%d8%a7%d8%a8%d8%b9-%da%a9%d9%86%da%a9%d9%88%d8%b1-%d9%87%d9%86%d8%b1-%d8%b1%d8%b4%d8%aa%d9%87-%d8%b7%d8%b1%d8%a7%d8%ad%db%8c-%d8%b5%d9%86%d8%b9%d8%aa%db%8c/) روی لینک مربوطه کلیک نمایید.

#### لیست رشته های کنکور هنر 1402

برخی از رشته های کنکور هنر در سال جاری به شرح زیر است:

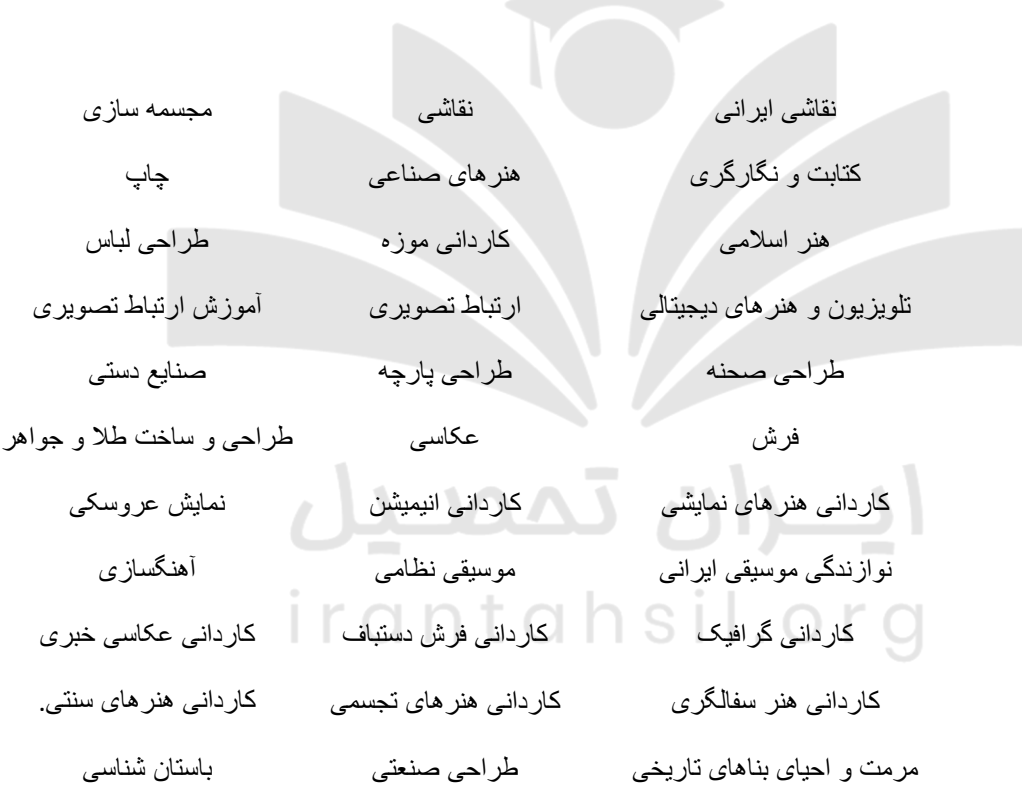

b.

#### آیا در دفترچه ظرفیت هر دانشگاه آمده است؟

در **دفترچه انتخاب رشته هنر** ، قطعا ظرفیت تمامی دورهها و همچنین تمامی دانشگاهها با تمایز زن و مرد قید خواهد شد.

در صورتی که هر گونه پیشنهاد ، انتقاد یا شکایتی از نحوه عملکرد مجموعه دارید، می توانید از طریق ایمیل info@irantahsil.org با ما در ارتباط باشید.

9099070107 L irantahsil\_moshaver

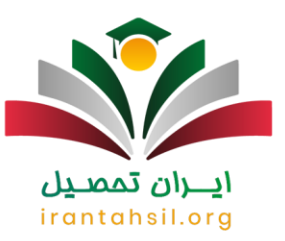

در حال حاضر دفترچه منتشر نشده است؛ اما در ادامه براساس دفترچه سال گذشته میتوانید، ظرفیتهای سال گذشته هر یک دورهها را مشاهده نمایید.

- روزانه 4352
- نوبت دوم ) شبانه ( 950
- سهمیه مناطق محروم ، زلزله زده و سایر مصوبات 94
- دانشگاه فرهنگیان ) ویژه داوطلبان آزاد ( 208
- موسسات آموزش عالی غیر دولتی و غیر انتفاعی 420
	- جمع کل 6024

البته ظرفیتهای سال ۱۴۰۲ را بهتر است با دانلود مستقیم دفترچه انتخاب رشته هنر از سایت سنجش پس از انتشار مالحظه کنید.

براساس جزییات دفترچه ،آیا سهمیه در کنکور هنر تاثیرگذار خواهد بود؟

بله، کنکور هنر نیز شامل استفاده از سهمیه خواهد شد.

براساس جزییات آمده در دفترچه ، داوطلبان این کنکور مشمول سهمیه مناطق، جانبازی، ایثارگری،خانواده شهدا و... خواهند بود.

اگر سهمیه خاصی نداشته باشید نیز براساس سهمیه مناطق دسته بندی خواهید شد.

در صورتی که شامل سهمیه خاصی به جز سهمیه مناطق هستید، برای انتخاب رشته و آگاهی از نحوه اعمال سهمیهها حتما با کارشناسان ایران تحصیل در تماس باشید.

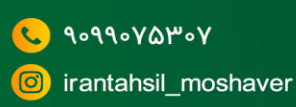

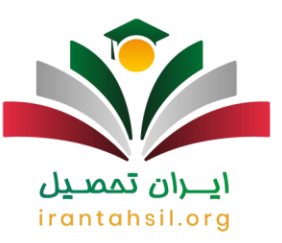

#### پس از اعالم نتایج اولیه و دریافت دفترچه ، چگونه انتخاب رشته کنیم؟

مقوله انتخاب رشته ، بسیار مهم و حساس است ؛ زیرا سرنوشت کل تحصیالت شما را انتخاب رشته مشخص خواهد کرد. اگرچه برای انتخاب رشته بهتر است حتم از کمک مشاوران بهره مند شوید. اما ما در ادامه قصد داریم، نکاتی کلی و بسیار مهم را برای انتخاب رشته بررسی نماییم.

#### 30انتخاب اول، رویایی باشد

برای انتخاب رشته شما یک پیش نویس در اختیار خواهید داشت. توصیه میکنیم در ابتدا پیش نویس را پر کرده و سپس به سراغ فرم اصلی در سازمان سنجش بروید. برای وارد کردن کدها، بهتر است 30 کد اول مربوط به رویاییترین انتخابهای شما باشد. یعنی 30 کد اول صرف نظر از رتبه و ترازتان شامل عالقهمندیها در رشته و دانشگاه باشد.

#### 50انتخاب بعدی ) 40 تا 80( خوش بینانه باشد

شماره 40 تا 90 فرم خود را براساس انتخابهای خوش بینانه بچینید. این انتخابها براساس شانس چیده میشوند . زیرا گاهی به صورت شانسی ممکن است شما در دانشگاهی بسیار بهتر از سطح علمی رتبه خود قبول شوید. این 50 انتخاب را خوش بینانه بنویسید. براساس جزییات آمده در دفترچه انتخاب رشته هنر میتوانید انتخابهای خوشبینانه خود را حدس بزنید.

#### 50انتخاب )90 تا 130( بعدی درصد قبولی باال و قوی

این انتخابها شامل ، مواردی که درصد قبولی شما در آنها باال و قوی خواهد بود ، میشود.

با مطالعه دفترچه میتوانید این موارد را نیز حدس بزنید. البته اگر در هر کدام از مراحل مشکلی داشتید، میتوانید از مشاوران نیز کمک بگیرید.

انتزان تممند

#### 20انتخاب آخر، مواردی که مطمئن هستید قبول میشوید

اگر تا قبل از این 20 مورد، در هیچ کدام پذیرفته نشده باشید، 20 مورد آخر را طوری انتخاب کنید که حتما یکی از آنها مورد قبولی شما باشد.

> در صورتی که هر گونه پیشنهاد ، انتقاد یا شکایتی از نحوه عملکرد مجموعه دارید، می توانید از طریق ایمیل info@irantahsil.org با ما در ارتباط باشید.

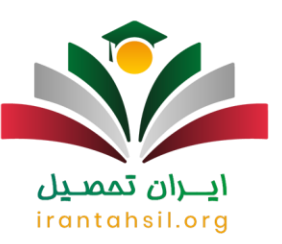

\*\*

نحوه انتخاب رشته برای مواردی که آزمون عملی دارند چگونه است؟

مطابق با شرایط آمده در دفترچه ، 13 رشته امتحانی در هنر دارای آزمون عملی خواهند بود.

برای قبولی در این رشتهها ابتدا آزمونی عملی از شما گرفته خواهد شد. زمان برگزاری آزمون عملی در سایت سنجش اطالع رسانی خواهد شد .

توجه داشته باشید طبق ضوابط آمده در دفترچه انتخاب رشته هنر ، داوطلبانی که در زمان تعیین شده ثبت نام آزمون عملی را انجام ندهند، حق انتخاب این موارد را ندارند.

ايــــران ىممىــيل

رشتههای دارای آزمون عملی شامل موارد زیر میشود:

⏪موسیقی نظامی

⏪کتابت و نگارگری

نقاشی (ارتباط تصویری)، آموزش ارتباط تصویری – هنر های تجسمی – طراحی پارچه و لباس  $\Box$ 

⏪آهنگسازی

irantahsil.org ⏪طراحی صنعتی

باز یگر ی $-$  کار گر دانی  $\Box$ 

⏪ادبیات نمایشی

⏪طراحی صحنه

مجسمه ساز ی $\Box$ 

در صورتی که هر گونه پیشنهاد ، انتقاد یا شکایتی از نحوه عملکرد مجموعه دارید، می توانید از طریق ایمیل info@irantahsil.org با ما در ارتباط باشید.

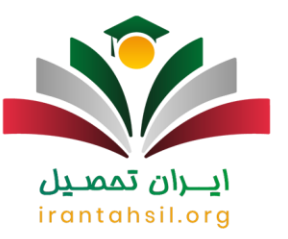

رنمایش عروسک*ی*  $\bigsqcup$ 

⏪موسیقی ایرانی

⏪عکاسی

⏪موسیقی جهانی

.جهت اطالع ا[ز](https://irantahsil.org/%d8%b1%d8%b4%d8%aa%d9%87-%d9%87%d8%a7%db%8c-%da%a9%d9%86%da%a9%d9%88%d8%b1-%d9%87%d9%86%d8%b1-98/) [رشتههای کنکور هنر](https://irantahsil.org/%d8%b1%d8%b4%d8%aa%d9%87-%d9%87%d8%a7%db%8c-%da%a9%d9%86%da%a9%d9%88%d8%b1-%d9%87%d9%86%d8%b1-98/) کلیک کنید

پس از انتخاب رشته داوطلبان چطور گزینش میشوند؟

داوطلبان در هر زیر گروه با یکدیگر رقابت میکنند و نمره کل نهایی مالک اصلی برای گزینش است. توجه داشته باشید که داوطلبان نظام قدیم و نظام جدید همگی از ظرفیت یکسانی برخوردارهستند.

ايـــران تممىـيل

# آیا معدل روی انتخاب رشته نیز تاثیر گذار خواهد بود؟

معدل روی رتبه داوطلبان تاثیر میگذارد . این تاثیر به گونه ای است که همیشه به نفع داوطلب خواهد بود ؛ زیرا اگر فردی تراز و درصد باالیی در یک درس داشته باشد، معدل و نمره نهایی را تاثیر نمیدهند اما اگر درصد و تراز داوطلبان پایین باشد، نمره نهایی را تاثیر میدهد تا باعث بهتر شدن وضعیت داوطلب در آن درس گردد.

\*\*

در صورتی که هر گونه پیشنهاد ، انتقاد یا شکایتی از نحوه عملکرد مجموعه دارید، می توانید از طریق ایمیل info@irantahsil.org با ما در ارتباط باشید.

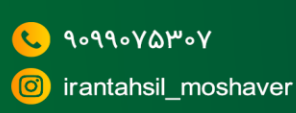

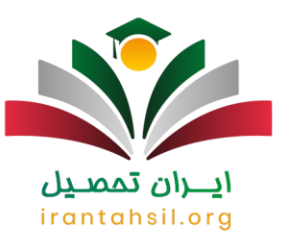

#### اخبار پیرامون دفترچه انتخاب رشته

آغاز انتخاب رشته داوطلبان آزمون کارشناسی ارشد سال ۱۴۰۲ دانشگاه آزاد

انتخاب رشته داوطلبان آزمون کارشناسی ارشد سال ۱۴۰۲ دانشگاه آزاد اسالمی از امروز پنج شنبه ۱۱ خرداد ماه آغاز و تا روز شنبه ۲۰ خرداد ادامه دارد.

دفترچه انتخاب رشته آزمون ارشد ده خرداد منتشر شد

دفترچه انتخاب رشته پذیرفته شدگان آزمون ورودی دورههای کارشناسی ارشد ناپیوسته سال ۱۴۰۲ دانشگاهها و مؤسسات آموزش عالی امروز بر سایت سازمان سنجش آموزش کشور قرار می گیرد.

خالصه مطلب

دفترچه انتخاب رشته هنر و قسمتهای مختلف آن در این مقاله بررسی شده است. ما در این مطلب، منابع کنکور براساس دفترچه انتخاب رشته هنر ، رشتههای دارای آزمون عملی ، ضرایب دروس و ظرفیت هر یک از دورهها نیز در این مقاله آمده است. در صورتی که نیاز به اطالعات بیشتری در رابطه با شرایط شرکت در کنکور هنر دارید ، میتوانید برای دانلود مستقیم **دفترچه انتخاب رشته هنر** به سایت سازمان سنجش مراجعه نمایید.

> ايـــران تممىـيل irantahsil.org

> > در صورتی که هر گونه پیشنهاد ، انتقاد یا شکایتی از نحوه عملکرد مجموعه دارید، می توانید از طریق ایمیل info@irantahsil.org با ما در ارتباط باشید.